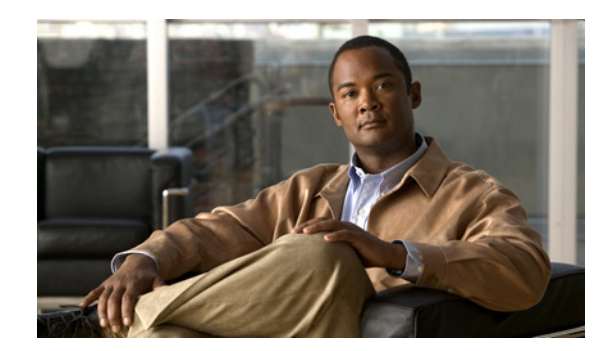

# **APPENDIX I**

# **VCPT Configuration Files**

This appendix describes the VQE Channel Provisioning Tool (VCPT) import and export configuration file formats, and provides examples of both formats. This appendix contains the following sections:

- [Introduction, page I-1](#page-0-0)
- **•** [VCPT Configuration File Data Rules, page I-2](#page-1-0)
- **•** [VCPT Configuration in XML Format, page I-8](#page-7-0)
- **•** [VCPT Configuration in CSV Format, page I-21](#page-20-0)

# <span id="page-0-0"></span>**Introduction**

The VCPT is an optional channel-provisioning utility that assists with creating channel lineups required by both the VQE Server (VQE-S) and the VQE Client (VQE-C). A VCPT configuration contains a set of channel definitions, server definitions, and channel-server associations. The data can be entered directly using the VCPT GUI, or it can be imported from an external file. For more information on importing a configuration file, see the "Importing a Configuration" section on page 3-4. The VCPT also provides an option to export a configuration to a file. For more information on exporting a configuration file, see the "Exporting a Configuration" section on page 3-5.

The VCPT supports two configuration formats; extensible markup language (XML) and text-based, comma-separated values (CSV). A file in XML format must reference the XML schema file, vcpt\_doc.xsd, which resides in the directory /usr/share/tomcat5/webapps/vcpt/WEB-INF on the VQE Tools server. The schema file constrains the set of elements that may be used in the configuration file and the order in which elements appear. It defines which attributes are applied to each elements, and describes parent/child relationships. When the VCPT loads a configuration file in XML format, it checks the configuration file against the file vcpt\_doc.xsd for validity. A file in CSV format is made up of lines of ASCII text with values separated by commas. The benefit of using the CSV format is its simplicity. You can create a file in CSV format using any text editor.

The VCPT configuration file provides the following information for each channel in the channel lineup:

- **•** Channel Identification
- **•** Original Stream Configuration
- **•** Unicast Retransmission Stream Configuration
- FEC 1 Stream Configuration
- **•** FEC 2 Stream Configuration
- **•** Enabling Channel Features Options

The VCPT configuration file provides the following information for each server in the channel lineup:

- **•** Server name
- **•** Unique identifier for the server
- **•** Server role (such as VQE-S or VCDS)
- **•** Server IP address
- **•** Real-Time Transport Control Protocol (RTCP) Interval
- **•** Maximum Receivers
- **•** Channels assigned to the server

# <span id="page-1-0"></span>**VCPT Configuration File Data Rules**

[Table I-1](#page-2-0) below details the channel and server information included in both formats of the channel configuration file. The table presents the data type of each field and lists the rules associated with field.

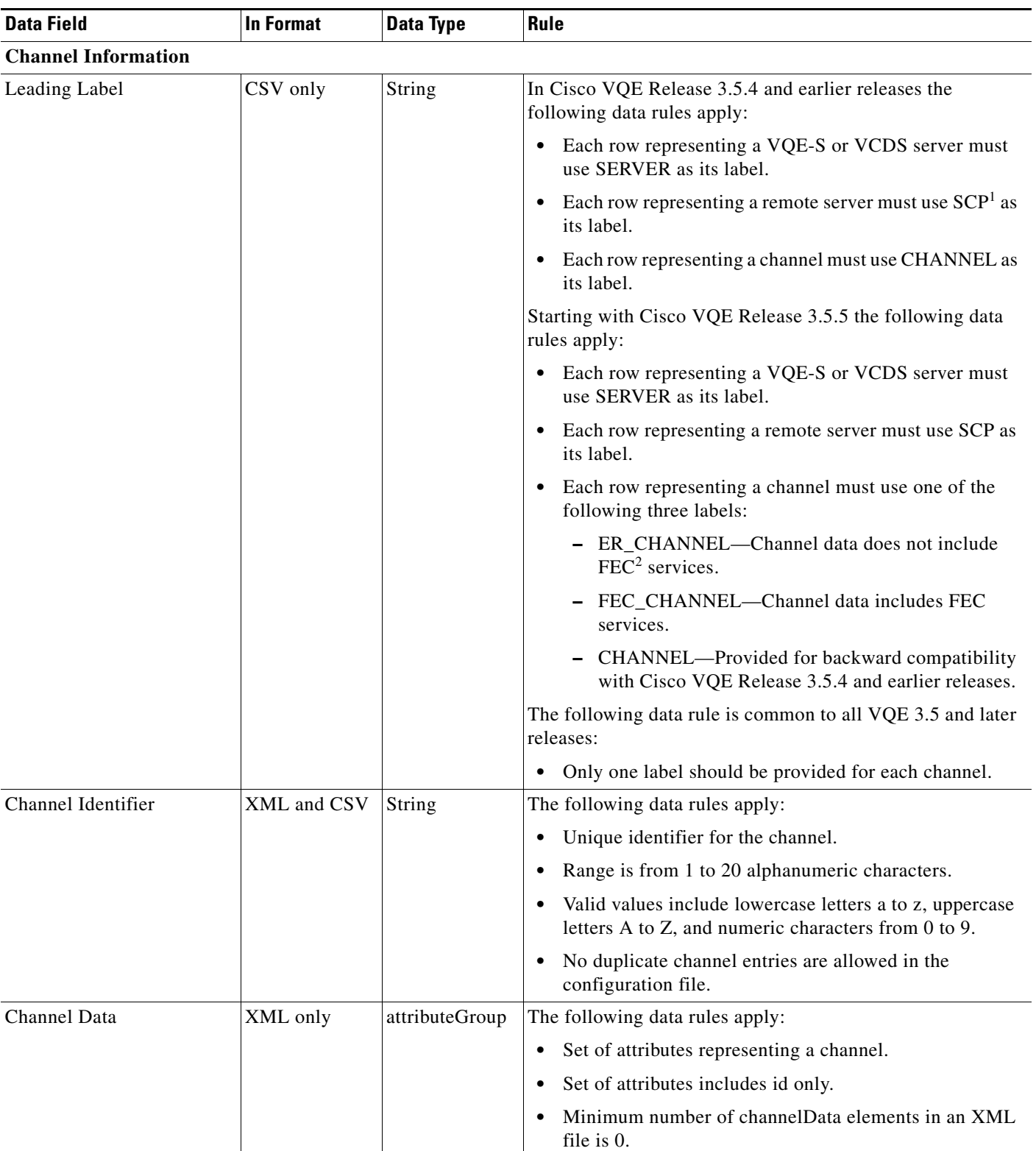

#### <span id="page-2-0"></span>*Table I-1 Data Rules for Channel and Server Fields*

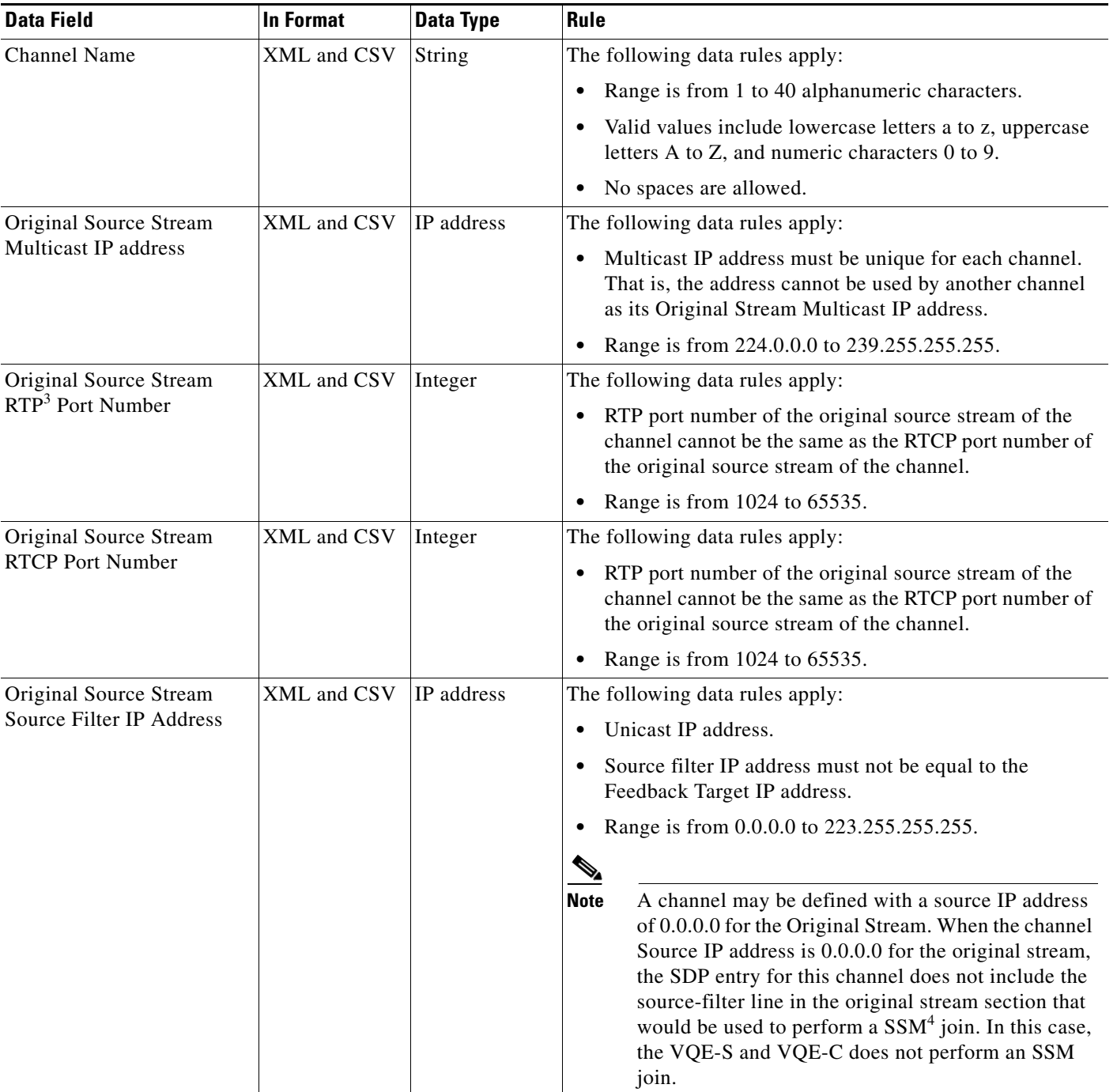

#### *Table I-1 Data Rules for Channel and Server Fields (continued)*

×

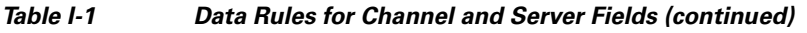

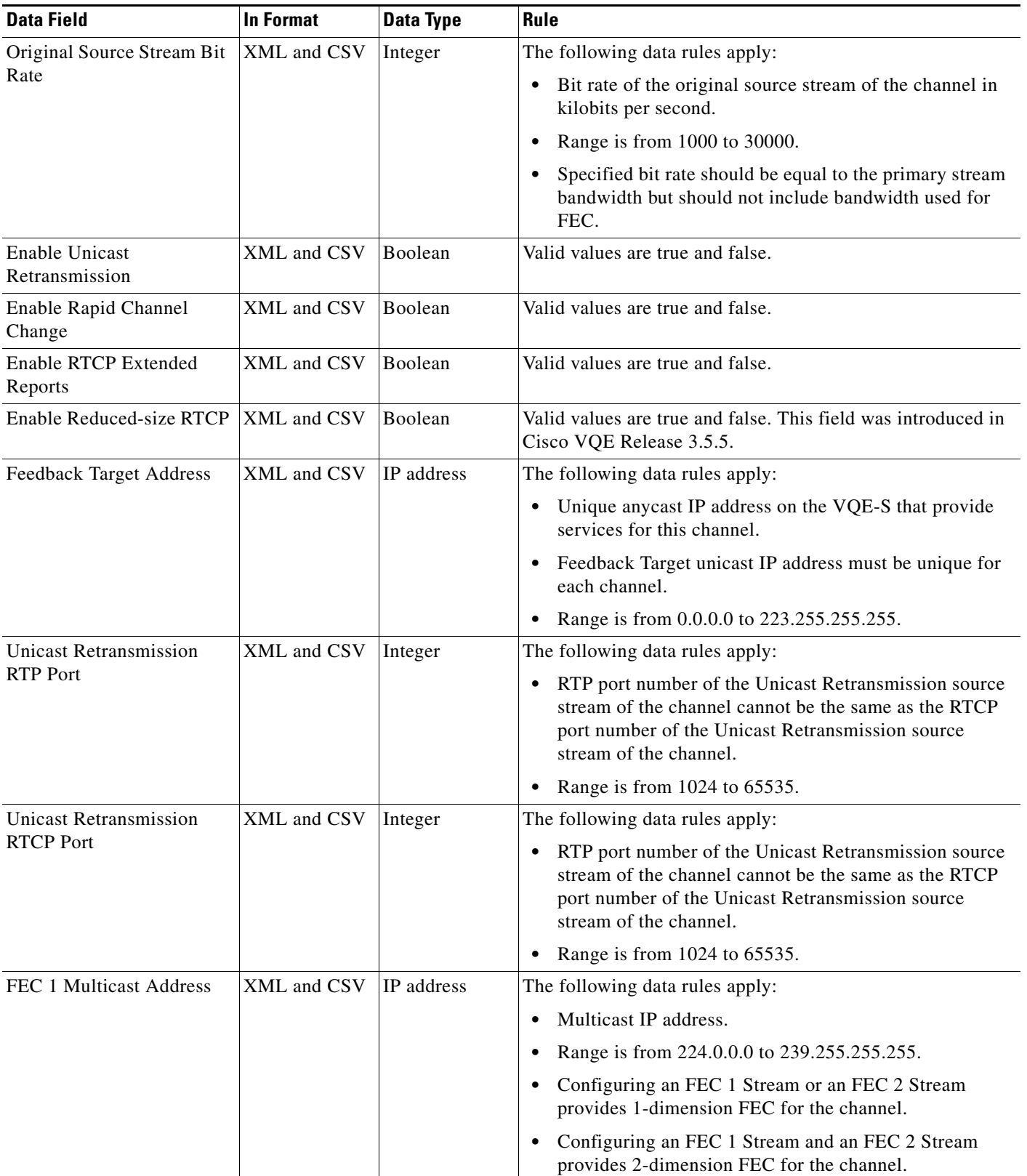

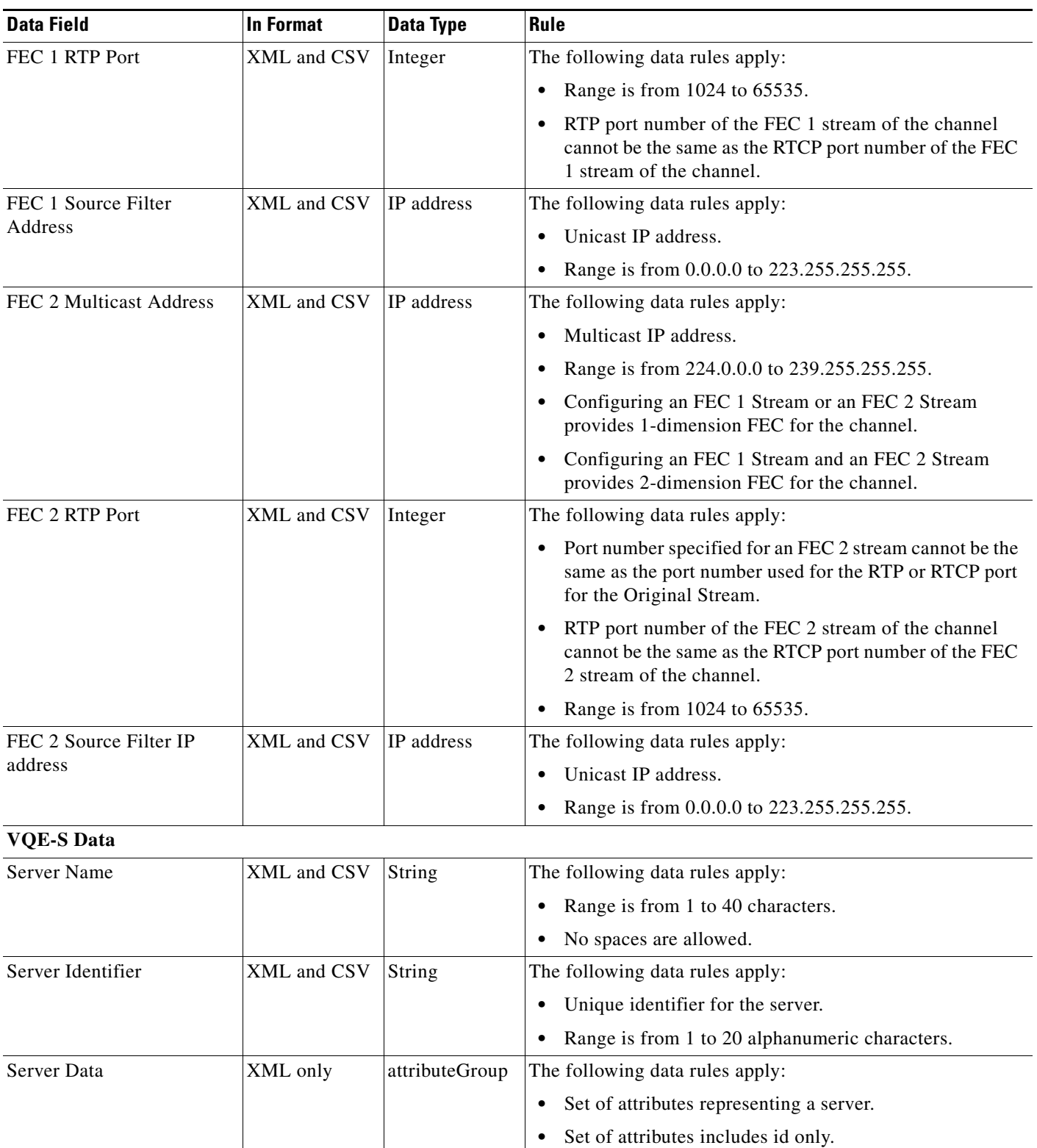

#### *Table I-1 Data Rules for Channel and Server Fields (continued)*

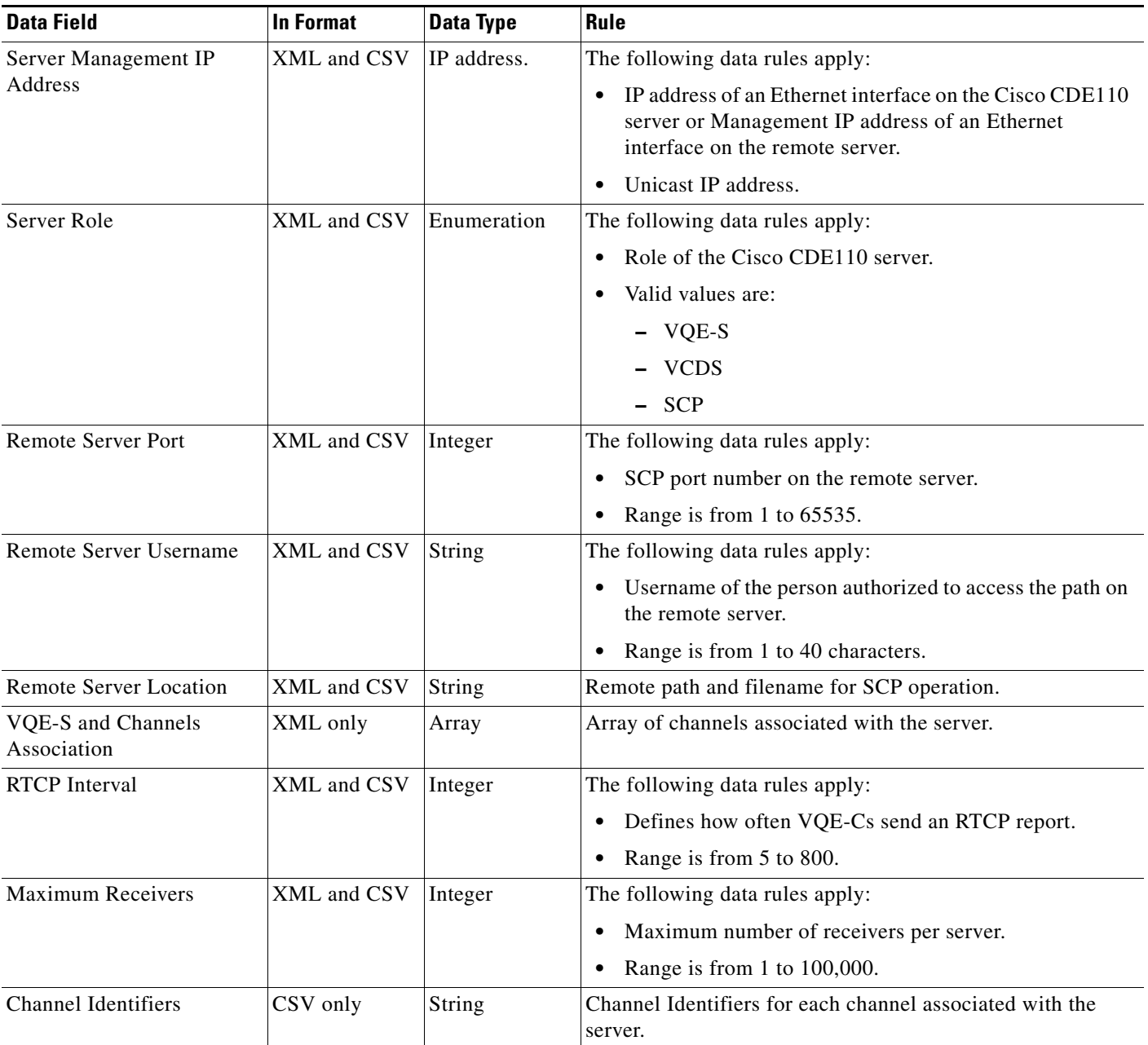

#### *Table I-1 Data Rules for Channel and Server Fields (continued)*

1. SCP = Secure Copy Protocol.

2. FEC = Forward Error Correction.

3. RTP = Real-time Transport Protocol.

4. SSM = source specific multicast

When you import an external VCPT configuration file in either CSV or XML format, the only mandatory fields are Channel Identifier and Server Identifier. You can fill in all other fields using the VCPT GUI.

# <span id="page-7-0"></span>**VCPT Configuration in XML Format**

A configuration file in XML format may be used to import configuration data into the VCPT or to export configuration data from the VCPT for modification or backup.

## **XML Schema**

On the VQE Tools server, the full path name of the XML schema file associated with the VCPT configuration file is /usr/share/tomcat5/webapps/vcpt/WEB-INF/vcpt\_doc.xsd*.* The following is the XML schema defined in the file vcpt\_doc.xsd:

```
<xs:schema xmlns:vqe="http://www.cisco.com/vqe/vcpt1.0"
    xmlns:xs="http://www.w3.org/2001/XMLSchema"
     targetNamespace="http://www.cisco.com/vqe/vcpt1.0"
     version="1.0.0"
     elementFormDefault="qualified">
     <xs:element name="VcptFile" type="vqe:VcptFileType">
     </xs:element>
     <xs:complexType name="VcptFileType">
         <xs:sequence>
             <xs:element ref="vqe:channelData" minOccurs="0" maxOccurs="unbounded"/>
             <xs:element ref="vqe:serverData" minOccurs="0" maxOccurs="unbounded"/>
         </xs:sequence>
         <xs:attribute name="version" type="xs:string" use="required"/>
     </xs:complexType>
     <!-- ************************ -->
     <!-- VQE basic types -->
     <!-- ************************ -->
     <xs:simpleType name="vqeStringType">
         <xs:restriction base="xs:string">
             <xs:minLength value="1"/>
             <xs:maxLength value="40"/>
             <xs:whiteSpace value="preserve"/>
         </xs:restriction>
     </xs:simpleType>
     <xs:simpleType name="vqeIdType">
         <xs:restriction base="xs:string">
             <xs:minLength value="1"/>
             <xs:maxLength value="20"/>
             <xs:pattern value="[0-9a-zA-Z]+"/>
         </xs:restriction>
     </xs:simpleType>
     <xs:simpleType name="vqePortType">
         <xs:restriction base="xs:positiveInteger">
             <xs:minInclusive value="1024"/>
             <xs:maxInclusive value="65535"/>
         </xs:restriction>
     </xs:simpleType>
     <xs:simpleType name="vqeBooleanType">
         <xs:restriction base="xs:boolean"/>
     </xs:simpleType>
     <xs:simpleType name="vqeMulticastAddrType">
         <xs:restriction base="xs:string">
             <xs:pattern 
value="(22[4-9]|23[0-9])\.(([1-9]?[0-9]|1[0-9][0-9]|2[0-4][0-9]|25[0-5])\.){2}([1-9]?[0-9]|1[0-9][0-9]|2[0-4]
[0-9]|25[0-5])"/>
         </xs:restriction>
     </xs:simpleType>
     <xs:simpleType name="vqeUnicastAddrType">
         <xs:restriction base="xs:string">
```

```
 <xs:pattern 
value="([1-9]?[0-9]|1[0-9][0-9]|2[0-1][0-9]|22[0-3])\.(([1-9]?[0-9]|1[0-9][0-9]|2[0-4][0-9]|25[0-5])\.){2}([1
-9]?[0-9]|1[0-9][0-9]|2[0-4][0-9]|25[0-5])"/>
         </xs:restriction>
     </xs:simpleType>
     <xs:simpleType name="vqeFBTAddrType">
         <xs:restriction base="xs:string"> <xs:pattern 
value="([1-9]|[1-9][0-9]|1[0-9][0-9]|2[0-1][0-9]|22[0-3])\.(([1-9]?[0-9]|1[0-9][0-9]|2[0-4][0-9]|25[0-5])\.){
2}([1-9]?[0-9]|1[0-9][0-9]|2[0-4][0-9]|25[0-5])"/>
         </xs:restriction>
     </xs:simpleType>
     <xs:simpleType name="vqeRoleType">
         <xs:restriction base="xs:string">
             <xs:enumeration value="VQE-S"/>
             <xs:enumeration value="VCDS"/>
             <xs:enumeration value="SCP"/>
         </xs:restriction> 
       </xs:simpleType>
     <xs:complexType name="extension_type">
         <xs:sequence>
             <xs:any processContents="lax" minOccurs="1"
                maxOccurs="unbounded" namespace="##targetNamespace"/>
         </xs:sequence> 
       </xs:complexType>
     <xs:element name="extension" type="vqe:extension_type"/>
     <!-- ************************ -->
     <!-- VQE channel data -->
     <!-- ************************ -->
     <xs:element name="channelData"> <xs:complexType>
             <xs:all> 
                 <xs:element ref="vqe:channel-name" 
                     minOccurs="0" maxOccurs="1"/>
                 <xs:element ref="vqe:orig-multicast-addr"
                     minOccurs="0" maxOccurs="1"/> 
                 <xs:element ref="vqe:orig-RTP-port" 
                     minOccurs="0" maxOccurs="1"/>
                 <xs:element ref="vqe:orig-RTCP-port"
                     minOccurs="0" maxOccurs="1"/>
                 <xs:element ref="vqe:src-filter-for-orig"
                     minOccurs="0" maxOccurs="1"/> 
                 <xs:element ref="vqe:bit-rate" 
                     minOccurs="0" maxOccurs="1"/> 
                 <xs:element ref="vqe:error-repair"
                     minOccurs="0" maxOccurs="1"/>
                 <xs:element ref="vqe:rapid-channel-change"
                     minOccurs="0" maxOccurs="1"/>
                 <xs:element ref="vqe:RTCP-XR-report"
                     minOccurs="0" maxOccurs="1"/>
                 <xs:element ref="vqe:RTCP-reduced-size"
                     minOccurs="0" maxOccurs="1"/>
                 <xs:element ref="vqe:fbt-addr"
                     minOccurs="0" maxOccurs="1"/>
                 <xs:element ref="vqe:rtx-RTP-port"
                     minOccurs="0" maxOccurs="1"/>
                 <xs:element ref="vqe:rtx-RTCP-port"
                     minOccurs="0" maxOccurs="1"/>
                 <xs:element ref="vqe:fec-col-multicast-addr"
                     minOccurs="0" maxOccurs="1"/>
                 <xs:element ref="vqe:fec-col-RTP-port" 
                     minOccurs="0" maxOccurs="1"/>
                 <xs:element ref="vqe:src-filter-for-fec-col" 
                     minOccurs="0" maxOccurs="1"/>
                 <xs:element ref="vqe:fec-row-multicast-addr"
                     minOccurs="0" maxOccurs="1"/>
```

```
 <xs:element ref="vqe:fec-row-RTP-port"
                 minOccurs="0" maxOccurs="1"/>
             <xs:element ref="vqe:src-filter-for-fec-row"
                 minOccurs="0" maxOccurs="1"/>
             <xs:element ref="vqe:extension" 
                 minOccurs="0" maxOccurs="1"/>
        \langle x s: a 1 1 \rangle <!-- Channel id attribute -->
         <xs:attribute name="id" use="required">
              <xs:simpleType>
                  <xs:restriction base="xs:string">
                      <xs:minLength value="1"/>
                      <xs:maxLength value="20"/>
                      <xs:pattern value="[0-9a-zA-Z]+"/>
                  </xs:restriction>
             </xs:simpleType>
         </xs:attribute>
     </xs:complexType>
 </xs:element>
 <!-- channel-id -->
 <xs:element name="channel-id">
     <xs:annotation>
         <xs:documentation>Unique channel id.
         </xs:documentation>
     </xs:annotation>
     <xs:complexType>
         <xs:simpleContent>
             <xs:extension base="vqe:vqeIdType"/>
         </xs:simpleContent>
     </xs:complexType>
 </xs:element>
 <!-- channel-name -->
 <xs:element name="channel-name">
     <xs:annotation>
         <xs:documentation>Channel name for viewing purpose only.
         </xs:documentation>
     </xs:annotation>
     <xs:complexType>
         <xs:simpleContent>
             <xs:extension base="vqe:vqeStringType"/>
         </xs:simpleContent>
     </xs:complexType>
 </xs:element>
 <!-- orig-multicast-addr -->
 <xs:element name="orig-multicast-addr">
     <xs:annotation>
         <xs:documentation>Multicast address for the original media stream.
         </xs:documentation>
     </xs:annotation>
     <xs:complexType>
         <xs:simpleContent>
             <xs:extension base="vqe:vqeMulticastAddrType"/>
         </xs:simpleContent>
     </xs:complexType>
 </xs:element>
 <!-- orig-RTP-port -->
 <xs:element name="orig-RTP-port">
     <xs:annotation>
         <xs:documentation>RTP port for the orginal media stream.
         </xs:documentation>
     </xs:annotation>
     <xs:complexType>
         <xs:simpleContent>
             <xs:extension base="vqe:vqePortType"/>
```

```
 </xs:simpleContent>
     </xs:complexType>
 </xs:element>
 <!-- orig-RTCP-port -->
 <xs:element name="orig-RTCP-port">
     <xs:annotation>
         <xs:documentation>RTCP port for the orginal media stream.
         </xs:documentation>
     </xs:annotation>
     <xs:complexType>
         <xs:simpleContent>
             <xs:extension base="vqe:vqePortType"/>
         </xs:simpleContent>
     </xs:complexType>
 </xs:element>
 <!-- src-filter-for-orig -->
 <xs:element name="src-filter-for-orig">
     <xs:annotation>
         <xs:documentation>Source filter address for original media stream.
         </xs:documentation>
     </xs:annotation>
     <xs:complexType>
         <xs:simpleContent>
             <xs:extension base="vqe:vqeUnicastAddrType"/>
         </xs:simpleContent>
     </xs:complexType>
 </xs:element>
 <!-- bit-rate -->
 <xs:element name="bit-rate">
     <xs:annotation>
         <xs:documentation>Bit rate for original stream.
         </xs:documentation>
     </xs:annotation>
     <xs:simpleType>
         <xs:restriction base="xs:nonNegativeInteger">
             <xs:minInclusive value="1000"/>
             <xs:maxInclusive value="30000"/>
         </xs:restriction>
     </xs:simpleType>
 </xs:element>
 <!-- error-repair -->
 <xs:element name="error-repair">
     <xs:annotation>
         <xs:documentation>Option for unicast error repair.
         </xs:documentation>
     </xs:annotation>
     <xs:complexType>
         <xs:simpleContent>
             <xs:extension base="vqe:vqeBooleanType"/>
         </xs:simpleContent>
     </xs:complexType>
 </xs:element>
 <!-- rapid-channel-change -->
 <xs:element name="rapid-channel-change">
     <xs:annotation>
         <xs:documentation>Option for rapid channel change.
         </xs:documentation>
     </xs:annotation>
     <xs:complexType>
         <xs:simpleContent>
             <xs:extension base="vqe:vqeBooleanType"/>
         </xs:simpleContent>
     </xs:complexType>
 </xs:element>
```
 <!-- RTCP-XR-report --> <xs:element name="RTCP-XR-report"> <xs:annotation> <xs:documentation>Option for RTCP XR report. </xs:documentation> </xs:annotation> <xs:complexType> <xs:simpleContent> <xs:extension base="vqe:vqeBooleanType"/> </xs:simpleContent> </xs:complexType> </xs:element> <!-- RTCP-reduced-size --> <xs:element name="RTCP-reduced-size"> <xs:annotation> <xs:documentation>Option for reduced-size RTCP. </xs:documentation> </xs:annotation> <xs:complexType> <xs:simpleContent> <xs:extension base="vqe:vqeBooleanType"/> </xs:simpleContent> </xs:complexType> </xs:element> <!-- fbt-addr --> <xs:element name="fbt-addr"> <xs:annotation> <xs:documentation>FBT address for the original media stream. </xs:documentation> </xs:annotation> <xs:complexType> <xs:simpleContent> <xs:extension base="vqe:vqeFBTAddrType"/> </xs:simpleContent> </xs:complexType> </xs:element> <!-- rtx-RTP-port --> <xs:element name="rtx-RTP-port"> <xs:annotation> <xs:documentation>RTP port for retransmission media stream. </xs:documentation> </xs:annotation> <xs:complexType> <xs:simpleContent> <xs:extension base="vqe:vqePortType"/> </xs:simpleContent> </xs:complexType> </xs:element> <!-- rtx-RTCP-port --> <xs:element name="rtx-RTCP-port"> <xs:annotation> <xs:documentation>RTCP port for retransmission media stream. </xs:documentation> </xs:annotation> <xs:complexType> <xs:simpleContent> <xs:extension base="vqe:vqePortType"/> </xs:simpleContent> </xs:complexType> </xs:element> <!-- fec-col-multicast-addr --> <xs:element name="fec-col-multicast-addr"> <xs:annotation> <xs:documentation>Multicast address for FEC column media stream.

 </xs:documentation> </xs:annotation> <xs:complexType> <xs:simpleContent> <xs:extension base="vqe:vqeMulticastAddrType"/> </xs:simpleContent> </xs:complexType> </xs:element> <!-- fec-col-RTP-port --> <xs:element name="fec-col-RTP-port"> <xs:annotation> <xs:documentation>RTP port for FEC column media stream. </xs:documentation> </xs:annotation> <xs:complexType> <xs:simpleContent> <xs:extension base="vqe:vqePortType"/> </xs:simpleContent> </xs:complexType> </xs:element> <!-- src-filter-for-fec-col --> <xs:element name="src-filter-for-fec-col"> <xs:annotation> <xs:documentation>Source filter address for FEC column media stream. </xs:documentation> </xs:annotation> <xs:complexType> <xs:simpleContent> <xs:extension base="vqe:vqeUnicastAddrType"/> </xs:simpleContent> </xs:complexType> </xs:element> <!-- fec-row-multicast-addr --> <xs:element name="fec-row-multicast-addr"> <xs:annotation> <xs:documentation>Multicast address for FEC row media stream. </xs:documentation> </xs:annotation> <xs:complexType> <xs:simpleContent> <xs:extension base="vqe:vqeMulticastAddrType"/> </xs:simpleContent> </xs:complexType> </xs:element> <!-- fec-row-RTP-port --> <xs:element name="fec-row-RTP-port"> <xs:annotation> <xs:documentation>RTP port for FEC row media stream. </xs:documentation> </xs:annotation> <xs:complexType> <xs:simpleContent> <xs:extension base="vqe:vqePortType"/> </xs:simpleContent> </xs:complexType> </xs:element> <!-- src-filter-for-fec-row --> <xs:element name="src-filter-for-fec-row"> <xs:annotation> <xs:documentation>Source filter address for FEC row media stream. </xs:documentation> </xs:annotation> <xs:complexType> <xs:simpleContent>

```
 </xs:simpleContent>
     </xs:complexType>
 </xs:element>
 <!-- ************************ -->
 <!-- VQE server data -->
 <!-- ************************ -->
 <xs:element name="serverData">
     <xs:complexType>
         <xs:all>
             <xs:element ref="vqe:svr-name"
                  minOccurs="0" maxOccurs="1"/>
             <xs:element ref="vqe:svr-addr"
                  minOccurs="0" maxOccurs="1"/>
             <xs:element ref="vqe:svr-role"
                  minOccurs="0" maxOccurs="1"/>
             <xs:element ref="vqe:svr-port"
                  minOccurs="0" maxOccurs="1"/>
             <xs:element ref="vqe:svr-username"
                  minOccurs="0" maxOccurs="1"/>
             <xs:element ref="vqe:svr-remote-location"
                  minOccurs="0" maxOccurs="1"/>
             <xs:element ref="vqe:svr-channel-association"
                  minOccurs="0" maxOccurs="1"/>
             <xs:element ref="vqe:svr-rtcp-interval"
                  minOccurs="0" maxOccurs="1"/>
             <xs:element ref="vqe:svr-max-receivers"
                  minOccurs="0" maxOccurs="1"/>
        \langle xs:11\rangle <!-- Server id attribute -->
         <xs:attribute name="id" use="required">
             <xs:simpleType>
                  <xs:restriction base="xs:string">
                      <xs:minLength value="1"/>
                      <xs:maxLength value="20"/>
                      <xs:pattern value="[0-9a-zA-Z]+"/>
                  </xs:restriction>
             </xs:simpleType>
         </xs:attribute>
     </xs:complexType>
 </xs:element>
\left\langle -\right\rangle -- svr-name -->
 <xs:element name="svr-name">
     <xs:annotation>
         <xs:documentation>VQE server name for viewing purpose only.
         </xs:documentation>
     </xs:annotation>
     <xs:complexType>
         <xs:simpleContent>
             <xs:extension base="vqe:vqeStringType"/>
         </xs:simpleContent>
     </xs:complexType>
 </xs:element>
 <!-- svr-addr -->
 <xs:element name="svr-addr">
     <xs:annotation>
         <xs:documentation>VQE server IP address.
         </xs:documentation>
     </xs:annotation>
     <xs:complexType>
         <xs:simpleContent>
             <xs:extension base="vqe:vqeUnicastAddrType"/>
         </xs:simpleContent>
     </xs:complexType>
```
<xs:extension base="vqe:vqeUnicastAddrType"/>

```
 </xs:element>
\leq - \leq \leq \leq \leq \leq \leq \leq \leq \leq \leq \leq \leq \leq \leq \leq \leq \leq \leq \leq \leq \leq \leq \leq \leq \leq \leq \leq \leq \leq \leq \leq \leq \leq \leq \leq  <xs:element name="svr-role">
     <xs:annotation>
          <xs:documentation>VQE server role.
          </xs:documentation>
     </xs:annotation>
     <xs:complexType>
          <xs:simpleContent>
              <xs:extension base="vqe:vqeRoleType"/>
          </xs:simpleContent>
     </xs:complexType>
 </xs:element>
 <!-- svr-port -->
 <xs:element name="svr-port">
     <xs:annotation>
          <xs:documentation>Remote port for SCP operation.
          </xs:documentation>
     </xs:annotation>
     <xs:simpleType>
          <xs:restriction base="xs:nonNegativeInteger">
              <xs:minInclusive value="1"/>
              <xs:maxInclusive value="65535"/>
          </xs:restriction>
     </xs:simpleType>
 </xs:element>
 <!-- svr-username -->
 <xs:element name="svr-username">
     <xs:annotation>
          <xs:documentation>Remote user name for SCP operation.
          </xs:documentation>
     </xs:annotation>
     <xs:complexType>
          <xs:simpleContent>
              <xs:extension base="vqe:vqeStringType"/>
          </xs:simpleContent>
     </xs:complexType>
 </xs:element>
 <!-- svr-remote-location -->
 <xs:element name="svr-remote-location">
     <xs:annotation>
          <xs:documentation>Remote path and filename for SCP operation.
          </xs:documentation>
     </xs:annotation>
     <xs:complexType>
          <xs:simpleContent>
              <xs:extension base="vqe:vqeStringType"/>
          </xs:simpleContent>
     </xs:complexType>
 </xs:element>
 <!-- svr-channel-association -->
 <xs:element name="svr-channel-association">
     <xs:annotation>
          <xs:documentation>VQE server and channels association.
          </xs:documentation>
     </xs:annotation>
     <xs:complexType>
          <xs:sequence>
             <xs:element ref="vqe:channel-id"
                   minOccurs="0" maxOccurs="unbounded"/>
          </xs:sequence>
     </xs:complexType>
 </xs:element>
 <!-- svr-rtcp-interval -->
```

```
 <xs:element name="svr-rtcp-interval">
         <xs:annotation>
             <xs:documentation>RTCP report interval.
             </xs:documentation>
         </xs:annotation>
         <xs:simpleType>
             <xs:restriction base="xs:nonNegativeInteger">
                  <xs:minInclusive value="5"/>
                  <xs:maxInclusive value="800"/>
             </xs:restriction>
         </xs:simpleType>
     </xs:element>
     <!-- svr-max-receivers -->
     <xs:element name="svr-max-receivers">
         <xs:annotation>
             <xs:documentation>Max receivers per server.
             </xs:documentation>
         </xs:annotation>
         <xs:simpleType>
             <xs:restriction base="xs:nonNegativeInteger">
                  <xs:minInclusive value="1"/>
                  <xs:maxInclusive value="100000"/>
             </xs:restriction>
         </xs:simpleType>
     </xs:element>
</xs:schema>
```
S.

**Note** The data element RTCP-reduced-size was introduced in Cisco VQE Release 3.5.5.

### <span id="page-15-0"></span>**XML Data Elements and Attributes**

[Table I-1](#page-15-0) presents the elements and attributes defined in vcpt\_doc.xsd. This table maps each element and attribute to a data field. [Table I-1](#page-2-0) defines the data rules associated with each data field.

| <b>Element/Attribute</b>   | Data Field                                      |
|----------------------------|-------------------------------------------------|
| <b>Channel Information</b> |                                                 |
| channelData                | Channel Data                                    |
| id (attribute)             | Channel Identifier                              |
| channel-name               | Channel Name                                    |
| orig-multicast-addr        | Original Source Stream Multicast IP address     |
| orig-RTP-port              | Original Source Stream RTP Port Number          |
| orig-RTCP-port             | Original Source Stream RTCP Port Number         |
| src-filter-for-orig        | Original Source Stream Source Filter IP Address |
| bit-rate                   | Original Source Stream Bit Rate                 |
| error-repair               | <b>Enable Unicast Retransmission</b>            |
| rapid-channel-change       | Enable Rapid Channel Change                     |
| RTCP-XR-Report             | <b>Enable RTCP Extended Reports</b>             |

*Table I-2 Configuration File - XML Elements and Attributes*

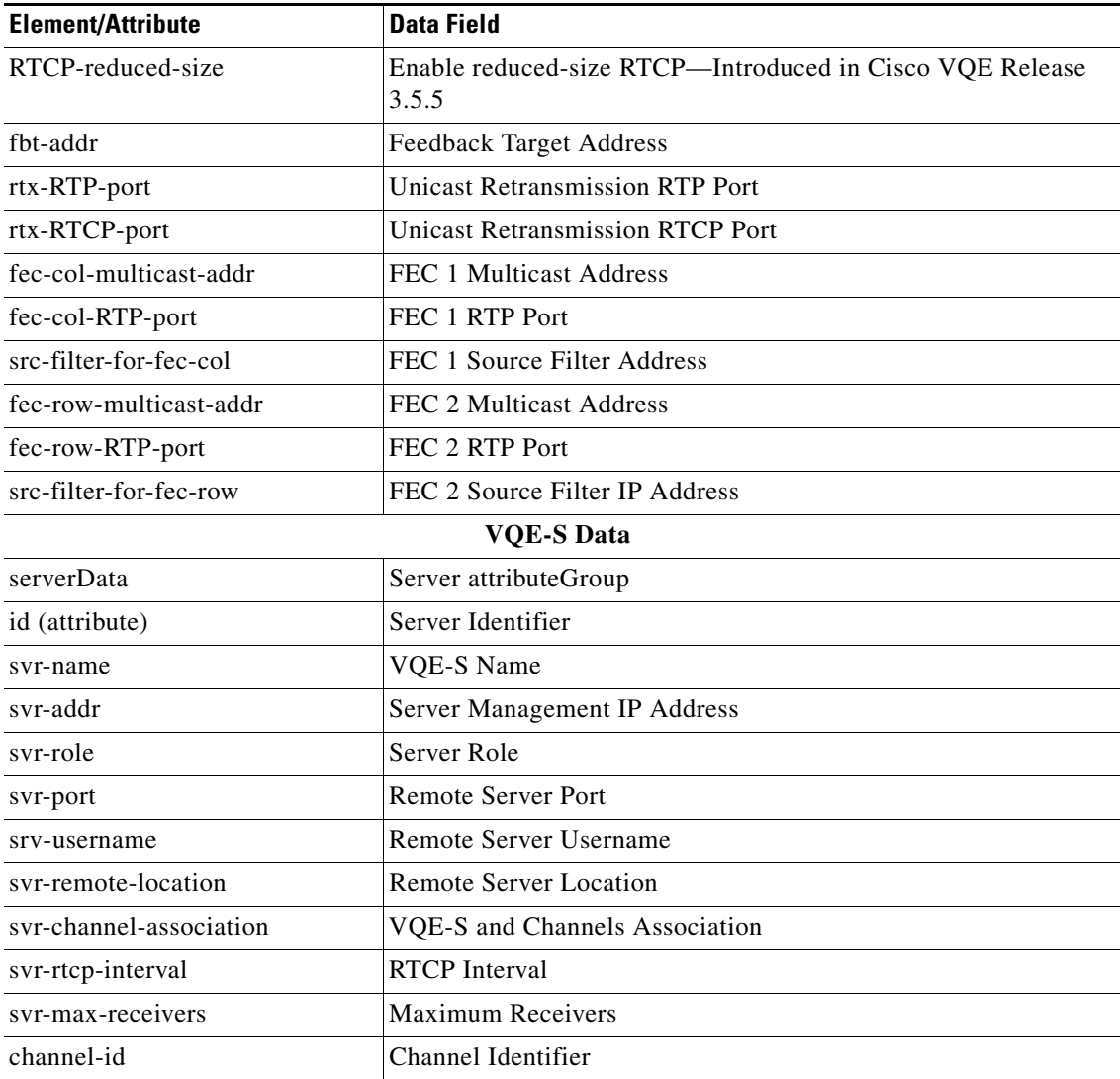

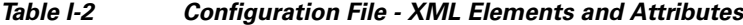

### **XML Example**

The following section shows an example of the VQE Channel configuration file in XML format:

```
<?xml version="1.0" encoding="UTF-8" standalone="no"?>
<VcptFile
    xmlns = "http://www.cisco.com/vqe/vcpt1.0"
     xmlns:xsi = "http://www.w3.org/2001/XMLSchema"
    version = "1.0.0" <channelData id = "1206996909">
         <channel-name>Channel 230.151.1.9</channel-name>
         <orig-multicast-addr>230.151.1.9</orig-multicast-addr>
         <orig-RTP-port>10032</orig-RTP-port>
         <orig-RTCP-port>10033</orig-RTCP-port>
         <src-filter-for-orig>5.8.37.2</src-filter-for-orig>
         <bit-rate>20000</bit-rate>
         <error-repair>true</error-repair>
         <rapid-channel-change>true</rapid-channel-change>
```

```
 <RTCP-XR-report>true</RTCP-XR-report>
    <RTCP-reduced-size>true</RTCP-reduced-size>
     <fbt-addr>8.61.1.9</fbt-addr>
     <rtx-RTP-port>10034</rtx-RTP-port>
     <rtx-RTCP-port>10035</rtx-RTCP-port>
 </channelData>
 <channelData id = "1206996908">
     <channel-name>Channel 230.151.1.8</channel-name>
     <orig-multicast-addr>230.151.1.8</orig-multicast-addr>
     <orig-RTP-port>10028</orig-RTP-port>
     <orig-RTCP-port>10029</orig-RTCP-port>
     <src-filter-for-orig>5.8.37.2</src-filter-for-orig>
     <bit-rate>15000</bit-rate>
     <error-repair>true</error-repair>
     <rapid-channel-change>true</rapid-channel-change>
     <RTCP-XR-report>true</RTCP-XR-report>
    <RTCP-reduced-size>true</RTCP-reduced-size>
     <fbt-addr>8.61.1.8</fbt-addr>
     <rtx-RTP-port>10030</rtx-RTP-port>
     <rtx-RTCP-port>10031</rtx-RTCP-port>
 </channelData>
 <channelData id = "1206996907">
     <channel-name>Channel 230.151.1.7</channel-name>
     <orig-multicast-addr>230.151.1.7</orig-multicast-addr>
     <orig-RTP-port>10024</orig-RTP-port>
     <orig-RTCP-port>10025</orig-RTCP-port>
     <src-filter-for-orig>5.8.37.2</src-filter-for-orig>
     <bit-rate>15000</bit-rate>
     <error-repair>true</error-repair>
     <rapid-channel-change>true</rapid-channel-change>
     <RTCP-XR-report>true</RTCP-XR-report>
    <RTCP-reduced-size>true</RTCP-reduced-size>
     <fbt-addr>8.61.1.7</fbt-addr>
     <rtx-RTP-port>10026</rtx-RTP-port>
     <rtx-RTCP-port>10027</rtx-RTCP-port>
 </channelData>
 <channelData id = "1206996906">
     <channel-name>Channel 230.151.1.6</channel-name>
     <orig-multicast-addr>230.151.1.6</orig-multicast-addr>
     <orig-RTP-port>10020</orig-RTP-port>
     <orig-RTCP-port>10021</orig-RTCP-port>
     <src-filter-for-orig>5.8.37.2</src-filter-for-orig>
     <bit-rate>2000</bit-rate>
     <error-repair>true</error-repair>
     <rapid-channel-change>true</rapid-channel-change>
     <RTCP-XR-report>true</RTCP-XR-report>
    <RTCP-reduced-size>true</RTCP-reduced-size>
     <fbt-addr>8.61.1.6</fbt-addr>
     <rtx-RTP-port>10022</rtx-RTP-port>
     <rtx-RTCP-port>10023</rtx-RTCP-port>
 </channelData>
 <channelData id = "1206996905">
     <channel-name>Channel 230.151.1.5</channel-name>
     <orig-multicast-addr>230.151.1.5</orig-multicast-addr>
     <orig-RTP-port>10016</orig-RTP-port>
     <orig-RTCP-port>10017</orig-RTCP-port>
     <src-filter-for-orig>5.8.37.2</src-filter-for-orig>
     <bit-rate>2000</bit-rate>
     <error-repair>true</error-repair>
     <rapid-channel-change>true</rapid-channel-change>
     <RTCP-XR-report>true</RTCP-XR-report>
    <RTCP-reduced-size>true</RTCP-reduced-size>
     <fbt-addr>8.61.1.5</fbt-addr>
     <rtx-RTP-port>10018</rtx-RTP-port>
```

```
 <rtx-RTCP-port>10019</rtx-RTCP-port>
 </channelData>
 <channelData id = "1206996904">
     <channel-name>Channel 230.151.1.4</channel-name>
     <orig-multicast-addr>230.151.1.4</orig-multicast-addr>
     <orig-RTP-port>10012</orig-RTP-port>
     <orig-RTCP-port>10013</orig-RTCP-port>
     <src-filter-for-orig>5.8.37.2</src-filter-for-orig>
     <bit-rate>3750</bit-rate>
     <error-repair>true</error-repair>
     <rapid-channel-change>true</rapid-channel-change>
     <RTCP-XR-report>true</RTCP-XR-report>
    <RTCP-reduced-size>true</RTCP-reduced-size>
     <fbt-addr>8.61.1.4</fbt-addr>
     <rtx-RTP-port>10014</rtx-RTP-port>
     <rtx-RTCP-port>10015</rtx-RTCP-port>
 </channelData>
 <channelData id = "1206996903">
     <channel-name>Channel 230.151.1.3</channel-name>
     <orig-multicast-addr>230.151.1.3</orig-multicast-addr>
     <orig-RTP-port>10008</orig-RTP-port>
     <orig-RTCP-port>10009</orig-RTCP-port>
     <src-filter-for-orig>5.8.37.2</src-filter-for-orig>
     <bit-rate>3750</bit-rate>
    <error-repair>true</error-repair>
     <rapid-channel-change>true</rapid-channel-change>
     <RTCP-XR-report>true</RTCP-XR-report>
    <RTCP-reduced-size>true</RTCP-reduced-size>
     <fbt-addr>8.61.1.3</fbt-addr>
     <rtx-RTP-port>10010</rtx-RTP-port>
     <rtx-RTCP-port>10011</rtx-RTCP-port>
 </channelData>
 <channelData id = "1206996902">
    <channel-name>Channel 230.151.1.2</channel-name>
     <orig-multicast-addr>230.151.1.2</orig-multicast-addr>
     <orig-RTP-port>10004</orig-RTP-port>
     <orig-RTCP-port>10005</orig-RTCP-port>
     <src-filter-for-orig>5.8.37.2</src-filter-for-orig>
     <bit-rate>3750</bit-rate>
     <error-repair>true</error-repair>
     <rapid-channel-change>true</rapid-channel-change>
     <RTCP-XR-report>true</RTCP-XR-report>
    <RTCP-reduced-size>true</RTCP-reduced-size>
     <fbt-addr>8.61.1.2</fbt-addr>
     <rtx-RTP-port>10006</rtx-RTP-port>
     <rtx-RTCP-port>10007</rtx-RTCP-port>
 </channelData>
 <channelData id = "1206996901">
    <channel-name>Channel 230.151.1.1</channel-name>
     <orig-multicast-addr>230.151.1.1</orig-multicast-addr>
    <orig-RTP-port>10000</orig-RTP-port>
     <orig-RTCP-port>10001</orig-RTCP-port>
    <src-filter-for-orig>0.0.0.0</src-filter-for-orig>
    <bit-rate>3750</bit-rate>
     <error-repair>false</error-repair>
     <rapid-channel-change>false</rapid-channel-change>
     <RTCP-XR-report>false</RTCP-XR-report>
    <RTCP-reduced-size>true</RTCP-reduced-size>
    <fbt-addr>8.61.1.1</fbt-addr>
     <rtx-RTP-port>10002</rtx-RTP-port>
     <rtx-RTCP-port>10003</rtx-RTCP-port>
     <fec-col-multicast-addr>230.151.1.1</fec-col-multicast-addr>
     <fec-col-RTP-port>20000</fec-col-RTP-port>
     <src-filter-for-fec-col>5.8.37.2</src-filter-for-fec-col>
```

```
 <fec-row-multicast-addr>230.151.1.1</fec-row-multicast-addr>
     <fec-row-RTP-port>20001</fec-row-RTP-port>
     <src-filter-for-fec-row>5.8.37.2</src-filter-for-fec-row>
 </channelData>
 <channelData id = "1206996910">
     <channel-name>Channel 230.151.1.10</channel-name>
     <orig-multicast-addr>230.151.1.10</orig-multicast-addr>
     <orig-RTP-port>10036</orig-RTP-port>
     <orig-RTCP-port>10037</orig-RTCP-port>
     <src-filter-for-orig>5.8.37.2</src-filter-for-orig>
     <bit-rate>12500</bit-rate>
     <error-repair>true</error-repair>
     <rapid-channel-change>true</rapid-channel-change>
     <RTCP-XR-report>true</RTCP-XR-report>
    <RTCP-reduced-size>true</RTCP-reduced-size>
     <fbt-addr>8.61.1.10</fbt-addr>
     <rtx-RTP-port>10038</rtx-RTP-port>
     <rtx-RTCP-port>10039</rtx-RTCP-port>
     <fec-col-multicast-addr>230.151.1.10</fec-col-multicast-addr>
     <fec-col-RTP-port>20038</fec-col-RTP-port>
     <src-filter-for-fec-col>5.8.37.2</src-filter-for-fec-col>
     <fec-row-multicast-addr>230.151.1.10</fec-row-multicast-addr>
     <fec-row-RTP-port>20039</fec-row-RTP-port>
     <src-filter-for-fec-row>5.8.37.2</src-filter-for-fec-row>
 </channelData>
 <serverData id = "1246310633746">
     <svr-name>VCDS</svr-name>
     <svr-addr>10.86.21.70</svr-addr>
     <svr-role>VCDS</svr-role>
     <svr-channel-association>
         <channel-id>1206996901</channel-id>
         <channel-id>1206996910</channel-id>
         <channel-id>1206996902</channel-id>
         <channel-id>1206996903</channel-id>
         <channel-id>1206996904</channel-id>
         <channel-id>1206996905</channel-id>
         <channel-id>1206996906</channel-id>
         <channel-id>1206996907</channel-id>
         <channel-id>1206996908</channel-id>
         <channel-id>1206996909</channel-id>
     </svr-channel-association>
 </serverData>
 <serverData id = "1242662355264">
     <svr-name>VQE Server</svr-name>
     <svr-addr>10.86.21.70</svr-addr>
     <svr-role>VQE-S</svr-role>
     <svr-channel-association>
         <channel-id>1206996901</channel-id>
         <channel-id>1206996910</channel-id>
         <channel-id>1206996902</channel-id>
         <channel-id>1206996903</channel-id>
         <channel-id>1206996904</channel-id>
         <channel-id>1206996905</channel-id>
         <channel-id>1206996906</channel-id>
         <channel-id>1206996907</channel-id>
         <channel-id>1206996908</channel-id>
         <channel-id>1206996909</channel-id>
     </svr-channel-association>
 </serverData>
 <serverData id = "1259680856543">
     <svr-name>Carousel</svr-name>
     <svr-addr>10.86.21.76</svr-addr>
     <svr-role>SCP</svr-role>
     <svr-port>22</svr-port>
```

```
 <svr-username>vqe</svr-username>
         <svr-remote-location>/etc/opt/vqes</svr-remote-location>
         <svr-channel-association>
             <channel-id>1206996901</channel-id>
             <channel-id>1206996910</channel-id>
             <channel-id>1206996902</channel-id>
             <channel-id>1206996903</channel-id>
             <channel-id>1206996904</channel-id>
             <channel-id>1206996905</channel-id>
             <channel-id>1206996906</channel-id>
             <channel-id>1206996907</channel-id>
             <channel-id>1206996908</channel-id>
             <channel-id>1206996909</channel-id>
         </svr-channel-association>
     </serverData>
</VcptFile>
```
In this example, 10 channels, a VCDS, a VQE-S, and a remote server are configured. Unicast retransmission and RCC are enabled on all channels, except for channel 230.151.1.1. FEC is configured on two channels: channel 230.151.1.1 and channel 230.151.1.10. Sending reduced-size RTCP packets is enabled on all channels. All 10 channels are associated with each server.

# <span id="page-20-0"></span>**VCPT Configuration in CSV Format**

A configuration file in CSV format may be used to import configuration data into the VCPT or to export configuration data from the VCPT for modification or backup. Each line in the CSV configuration file represents a channel configuration, a server configuration, or a remote server configuration. [Table I-1](#page-2-0) defines the data rules associated with each field of the configuration file.

Starting with Cisco VQE Release 3.5.5, the enable reduced-size RTCP option is added to the channel configuration. In this same release, the channel row in the CSV configuration file is separated into two rows: one for configuration of channels with no FEC services enabled, and one for configuration of channels with FEC services enabled.

The following list presents the data fields in Cisco VQE Release 3.5.5 and later releases for a channel configuration with no FEC services enabled in the CSV version of the configuration file. You must add fields in the order in which they are presented.

- **•** Leading Label—ER\_CHANNEL
- **•** Channel Identifier
- **•** Channel Name
- **•** Original Stream Multicast IP Address
- **•** Original Source Stream RTP Port Number
- **•** Original Source Stream RTCP Port Number
- **•** Original Source Stream Source Filter IP Address
- **•** Original Source Stream Bit Rate
- **•** Feedback Target Address
- **•** Unicast Retransmission RTP Port
- **•** Unicast Retransmission RTCP Port
- **•** Enable RTCP XR Reports
- **•** Enable Unicast Retransmission
- **•** Enable RCC
- **•** Enable Reduced-Size RTCP

The following list presents the data fields in Cisco VQE Release 3.5.5 and later releases for a channel configuration with FEC services enabled in the CSV version of the configuration file. You must add fields in the order in which they are presented.

- **•** Leading Label—FEC\_CHANNEL
- **•** Channel Identifier
- **•** Channel Name
- **•** Original Stream Multicast IP Address
- **•** Original Source Stream RTP Port Number
- **•** Original Source Stream RTCP Port Number
- **•** Original Source Stream Source Filter IP Address
- **•** Original Source Stream Bit Rate
- **•** Feedback Target Address
- **•** Unicast Retransmission RTP Port
- **•** Unicast Retransmission RTCP Port
- **•** Enable RTCP XR Reports
- **•** Enable Unicast Retransmission
- **•** Enable RCC
- **•** FEC 1 Multicast Address
- **•** FEC 1 RTP Port
- **•** FEC 1 Source Filter Address
- **•** FEC 2 Multicast Address
- **•** FEC 2 RTP Port
- **•** FEC 2 Source Filter IP Address
- **•** Enable Reduced-Size RTCP

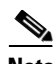

**Note** In Cisco VQE Release 3.5.5 and later releases, if more than one channel label is provided in the CSV file, the first label is accepted and all subsequent channel rows containing a different label are ignored.

The following list presents the data fields in Cisco VQE Release 3.5.4 and earlier releases for a channel configuration in the CSV version of the configuration file. You must add fields in the order in which they are presented.

- **•** Leading Label—CHANNEL
- **•** Channel Identifier
- **•** Channel Name
- **•** Original Stream Multicast IP Address
- **•** Original Source Stream RTP Port Number
- **•** Original Source Stream RTCP Port Number
- **•** Original Source Stream Source Filter IP Address
- **•** Original Source Stream Bit Rate
- **•** Feedback Target Address
- **•** Unicast Retransmission RTP Port
- **•** Unicast Retransmission RTCP Port
- **•** Enable RTCP XR Reports
- **•** Enable Unicast Retransmission
- **•** Enable RCC
- **•** FEC 1 Multicast Address (Optional)
- **•** FEC 1 RTP Port (Optional)
- **•** FEC 1 Source Filter Address (Optional)
- **•** FEC 2 Multicast Address (Optional)
- **•** FEC 2 RTP Port (Optional)
- **•** FEC 2 Source Filter IP Address (Optional)

The following list presents the data fields for a server (VCDS or VQE-S) configuration in the CSV version of the configuration file. You must add fields in the order in which they are presented.

- **•** Leading Label
- **•** Server Identifier
- **•** Server Name
- **•** Server Management IP Address
- **•** Server Role
- **•** Server RTCP Interval
- **•** Server Maximum Receivers
- **•** Channel Identifiers

The following list presents the data fields for an SCP (remote server) configuration in the CSV version of the configuration file. You must add fields in the order in which they are presented.

- **•** Leading Label
- **•** Server Identifier
- **•** Server Name
- **•** Server Management IP Address
- **•** Server Role
- **•** Server RTCP Interval
- **•** Server Maximum Receivers
- **•** Remote Server Port
- **•** Remote Server Username
- **•** Remote Server Location
- **•** Channel Identifiers

### **CSV Example**

The following example shows a channel configuration file in CSV format prior to Cisco VQE Release 3.5.5:

#CHANNEL,id,name,multicast-addr,rtp-port,rtcp-port,src-ip,bit-rate,fbt-addr,rtx-rtp-port,r tx-rtcp-port,xr-report-opt,err-opt,rcc-opt[,fec-col-addr,fec-col-port,fec-col-src-ip,fec-r ow-addr,fec-row-port,fec-row-src-ip] CHANNEL,1206996909,Channel 230.151.1.9,230.151.1.9,10032,10033,5.8.37.2,20000,8.61.1.9,100 34,10035,true,true,true CHANNEL,1206996908,Channel 230.151.1.8,230.151.1.8,10028,10029,5.8.37.2,15000,8.61.1.8,100 30,10031,true,true,true CHANNEL,1206996907,Channel 230.151.1.7,230.151.1.7,10024,10025,5.8.37.2,15000,8.61.1.7,100 26,10027,true,true,true CHANNEL,1206996906,Channel 230.151.1.6,230.151.1.6,10020,10021,5.8.37.2,2000,8.61.1.6,1002 2,10023,true,true,true CHANNEL,1206996905,Channel 230.151.1.5,230.151.1.5,10016,10017,5.8.37.2,2000,8.61.1.5,1001 8,10019,true,true,true CHANNEL,1206996904,Channel 230.151.1.4,230.151.1.4,10012,10013,5.8.37.2,3750,8.61.1.4,1001 4,10015,true,true,true CHANNEL,1206996903,Channel 230.151.1.3,230.151.1.3,10008,10009,5.8.37.2,3750,8.61.1.3,1001 0,10011,true,true,true CHANNEL,1206996902,Channel 230.151.1.2,230.151.1.2,10004,10005,5.8.37.2,3750,8.61.1.2,1000 6,10007,true,true,true CHANNEL,1206996901,Channel 230.151.1.1,230.151.1.1,10000,10001,0.0.0.0,3750,8.61.1.1,10002 ,10003,false,false,false,230.151.1.1,20000,5.8.37.2,230.151.1.1,20001,5.8.37.2 CHANNEL,1206996910,Channel 230.151.1.10,230.151.1.10,10036,10037,5.8.37.2,12500,8.61.1.10, 10038,10039,true,true,true,230.151.1.10,20038,5.8.37.2,230.151.1.10,20039,5.8.37.2 #SERVER,id,name,ip,role,rtcp-interval,max-receivers,channel-ids... SERVER,1246310633746,VCDS,10.86.21.70,VCDS,,,1206996901,1206996910,1206996902,1206996903,1 206996904,1206996905,1206996906,1206996907,1206996908,1206996909 SERVER,1242662355264,VQE Server,10.86.21.70,VQE-S,,,1206996901,1206996910,1206996902,12069 96903,1206996904,1206996905,1206996906,1206996907,1206996908,1206996909 #SCP,id,name,ip,role,rtcp-interval,max-receivers,port,username,remote-location,channel-ids ... SCP,1259680856543,Carousel,10.86.21.76,SCP,,,22,vqe,/etc/opt/vqes,1206996901,1206996910,12 06996902,1206996903,1206996904,1206996905,1206996906,1206996907,1206996908,1206996909

In this example, 10 channels, a VCDS, a VQE-S, and a remote server are configured. Unicast retransmission and RCC are enabled on all channels, except for channel 230.151.1.1. FEC is configured on two channels: channel 230.151.1.1 and channel 230.151.1.10. All 10 channels are associated with each server.

The following example shows a channel configuration file in CSV format in Cisco VQE Release 3.5.5:

```
#ER_CHANNEL,id,name,multicast-addr,rtp-port,rtcp-port,src-ip,bit-rate,fbt-addr,rtx-rtp-por
t,rtx-rtcp-port,xr-report-opt,err-opt,rcc-opt,rtcp-rsize-opt
ER_CHANNEL,1206996909,Channel 230.151.1.9,230.151.1.9,10032,10033,5.8.37.2,20000,8.61.1.9,
10034,10035,true,true,true,false
ER_CHANNEL,1206996908,Channel 230.151.1.8,230.151.1.8,10028,10029,5.8.37.2,15000,8.61.1.8,
10030,10031,true,true,true,false
ER_CHANNEL,1206996907,Channel 230.151.1.7,230.151.1.7,10024,10025,5.8.37.2,15000,8.61.1.7,
10026,10027,true,true,true,false
ER_CHANNEL,1206996906,Channel 230.151.1.6,230.151.1.6,10020,10021,5.8.37.2,2000,8.61.1.6,1
0022,10023, true, true, true, false
ER_CHANNEL,1206996905,Channel 230.151.1.5,230.151.1.5,10016,10017,5.8.37.2,2000,8.61.1.5,1
0018,10019,true,true,true,false
ER_CHANNEL,1206996904,Channel 230.151.1.4,230.151.1.4,10012,10013,5.8.37.2,3750,8.61.1.4,1
0014,10015, true, true, true, false
ER_CHANNEL,1206996903,Channel 230.151.1.3,230.151.1.3,10008,10009,5.8.37.2,3750,8.61.1.3,1
0010,10011, true, true, true, false
ER_CHANNEL,1206996902,Channel 230.151.1.2,230.151.1.2,10004,10005,5.8.37.2,3750,8.61.1.2,1
0006,10007,true,true,true,false
```
#SERVER,id,name,ip,role,rtcp-interval,max-receivers,channel-ids... SERVER,1246310633746,VCDS,10.86.21.70,VCDS,,,1206996902,1206996903,1206996904,1206996905,1 206996906,1206996907,1206996908,1206996909 SERVER,1242662355264,VQE Server,10.86.21.70,VQE-S,,,1206996902,1206996903,1206996904,12069 96905,1206996906,1206996907,1206996908,1206996909 #SCP,id,name,ip,role,rtcp-interval,max-receivers,port,username,remote-location,channel-ids ...

SCP,1259680856543,Carousel,10.86.21.76,SCP,,,22,vqe,/etc/opt/vqes,1206996902,1206996903,12 06996904,1206996905,1206996906,1206996907,1206996908,1206996909

In this example, eight channels, a VCDS, a VQE-S, and a remote server are configured. Unicast retransmission and RCC are enabled on all channels. No FEC services are enabled. All eight channels are associated with each server. The field rtcp\_rsize-opt was introduced in Cisco VQE Release 3.5.5. The option to send reduced-size RTCP packets is disabled for each channel.

### **How to create the CSV format**

You can create the CSV file by using lines of ASCII text with values separated by commas.

Use the following procedure to create a channel configuration file in CSV format.

- **Step 1** Open a text editor (such as Microsoft Notepad) or any application that allows you to export or create a CSV file.
- **Step 2** Use a separate line to enter the values for a channel configuration or a server configuration. You must observe the following rules when you create the CSV data file.
	- **•** Always include comma separators, even if a field is blank.
	- **•** You must enter channel, server, and remote server configurations on separate rows.
	- **•** Label the first field of a row either CHANNEL, SERVER, or SCP to identify the type of data that the row represents.
	- **•** If you insert a blank line an error will occur.
- **Step 3** Upload the CSV file to the VQE Tools server on which the VCPT resides.

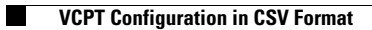

П